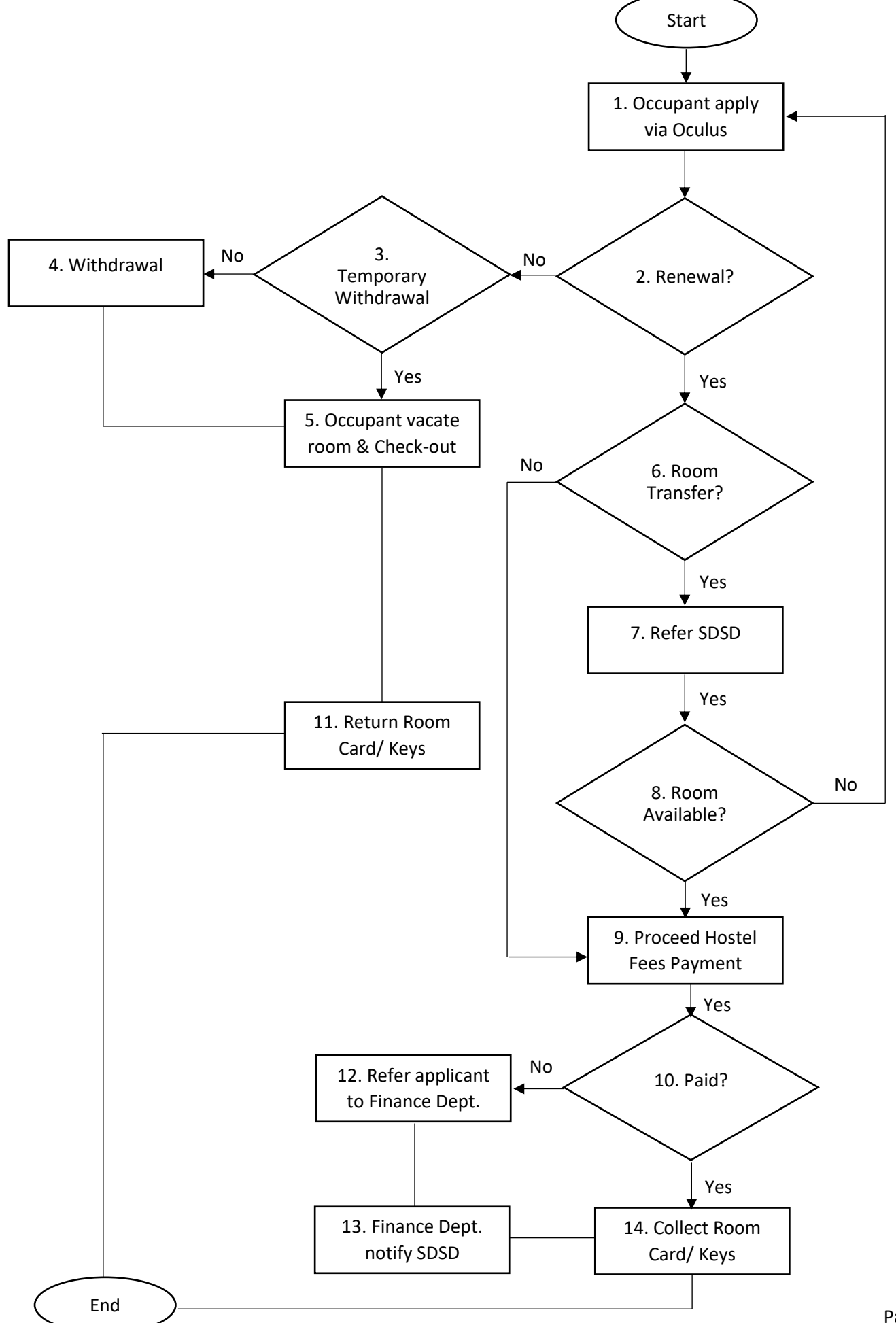

## **DESCRIPTION**

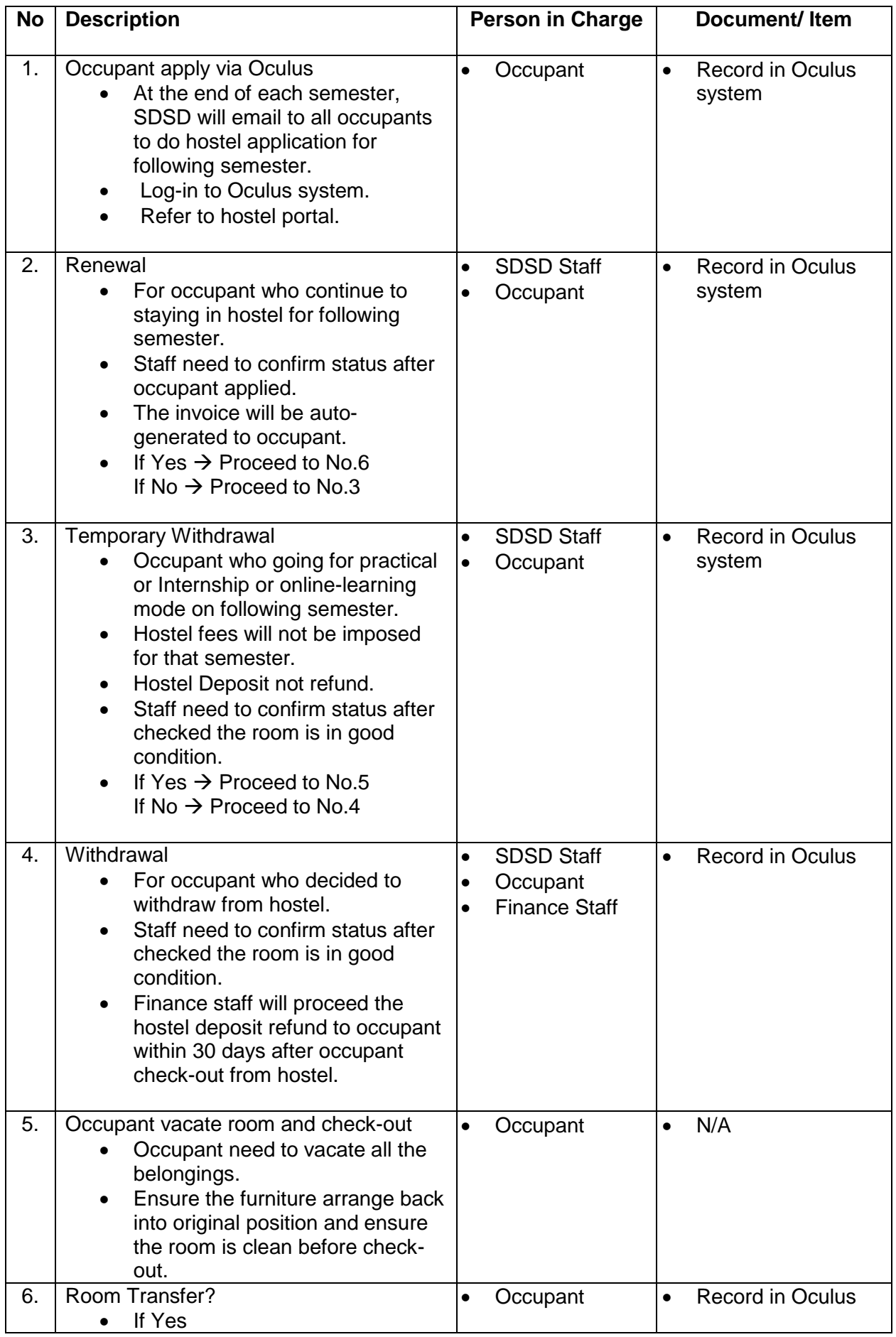

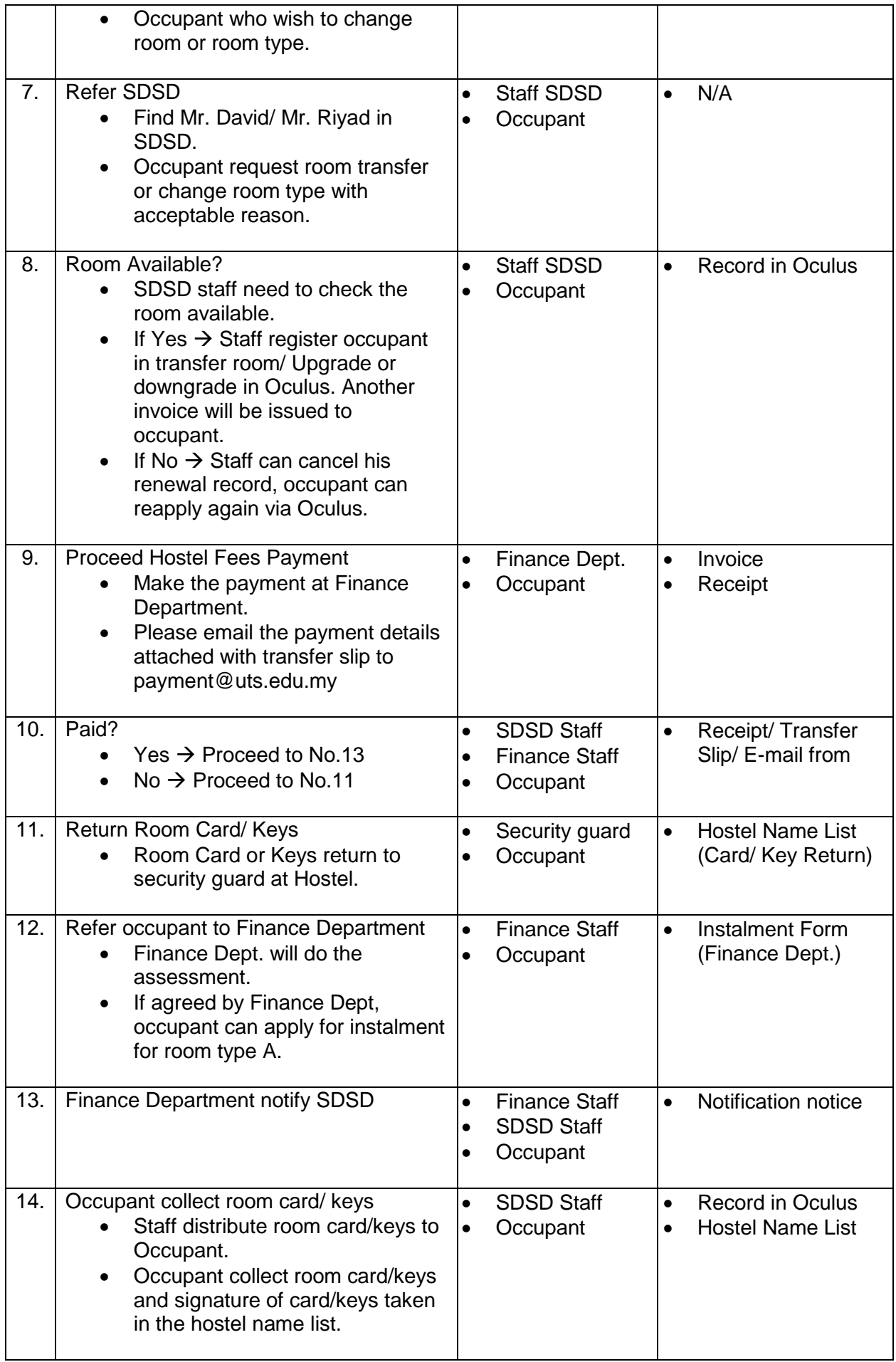